#### INF2310 – 31. januar 2018 – Ukens temaer (Kap 2.4.4 og 2.6.5 i DIP)

- Geometriske operasjoner
	- <sup>−</sup> Lineære / affine transformer
- Resampling og interpolasjon
- Samregistrering av bilder

### Geometriske operasjoner

- Endrer på pikslenes posisjoner
- Transformerer pikselkoordinatene (x,y) til (x',y'):

$$
x' = T_x(x,y)
$$

$$
y' = T_y(x,y)
$$

•  $T_\mathrm{x}$  og  $T_\mathrm{y}$  ofte gitt som polynomer

Merk: Her er det ikke pikselverdiene, men piksel-koordinatene x og y som endres.

### Anvendelser

- Forstørre deler av bilder for visuell inspeksjon («zoome»)
- Rette opp geometriske feil som oppstår under avbildningen
	- <sup>−</sup> Rotasjon
	- <sup>−</sup> Fiskeøyelinse
	- − (Radar)avbildning av terreng
	- <sup>−</sup> Generell linsekorrigering
	- − ...
- Samregistrere bilder
	- − .. fra ulike sensorer (f.eks. CT, MR, US)
	- − .. tatt på ulike tidspunkt / vinkler
	- − .. med kart i en bestemt kartprojeksjon
	- <sup>−</sup> Eks ansiktsgjenkjenning: Finne ansiktene i et bilde og transformere bildet slik at ansiktene i bildet blir på samme sted, orientering og i samme størrelse som i referansebildene
- Generere bilder fra andre kameravinkler
- Spesialeffekter

### Affine transformer

- Eksempler på affine transformasjoner:
	- <sup>−</sup> Translasjon (forflytning)
	- <sup>−</sup> Rotasjon
	- <sup>−</sup> "Shearing"
	- <sup>−</sup> Refleksjon
	- <sup>−</sup> Skalering
	- <sup>−</sup> **Kombinasjoner av disse (!)**

### Affine transformer kont.

• Transformerer pikselkoordinatene (x,y) til (x',y'):

$$
x' = Tx(x,y)
$$

$$
y' = Ty(x,y)
$$

• Affine transformer beskrives ved:

$$
x' = a_0x + a_1y + a_2
$$

$$
y' = b_0x + b_1y + b_2
$$

• På matriseform:

$$
\begin{bmatrix} x' \\ y' \\ 1 \end{bmatrix} = \begin{bmatrix} a_0 & a_1 & a_2 \\ b_0 & b_1 & b_2 \\ 0 & 0 & 1 \end{bmatrix} \begin{bmatrix} x \\ y \\ 1 \end{bmatrix} \text{ eller } \begin{bmatrix} x' \\ y' \end{bmatrix} = \begin{bmatrix} a_0 & a_1 \\ b_0 & b_1 \end{bmatrix} \begin{bmatrix} x \\ y \end{bmatrix} + \begin{bmatrix} a_2 \\ b_2 \end{bmatrix}
$$

# Eksempler på (enkle) transformer

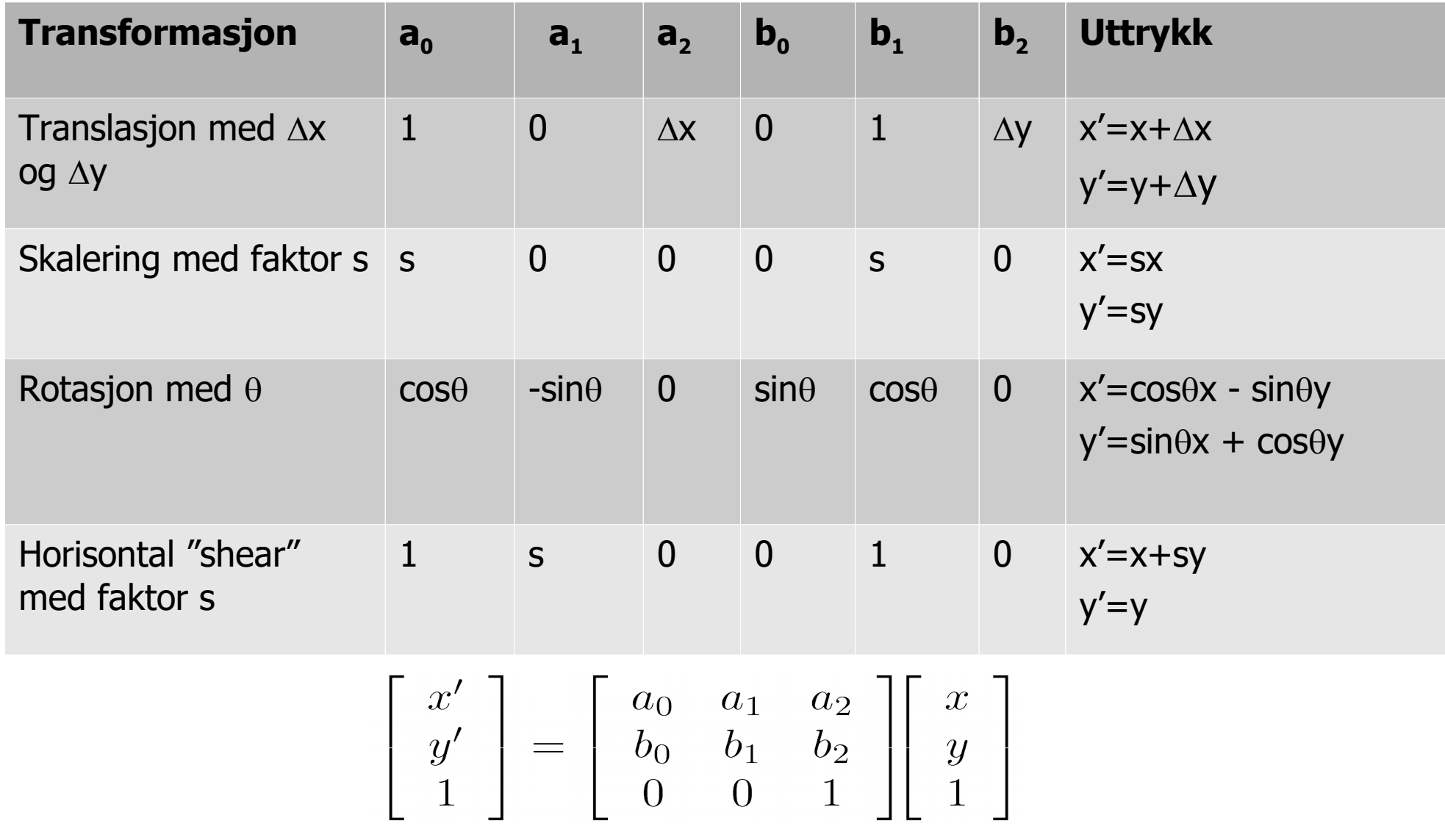

### Litt mer om rotasjon

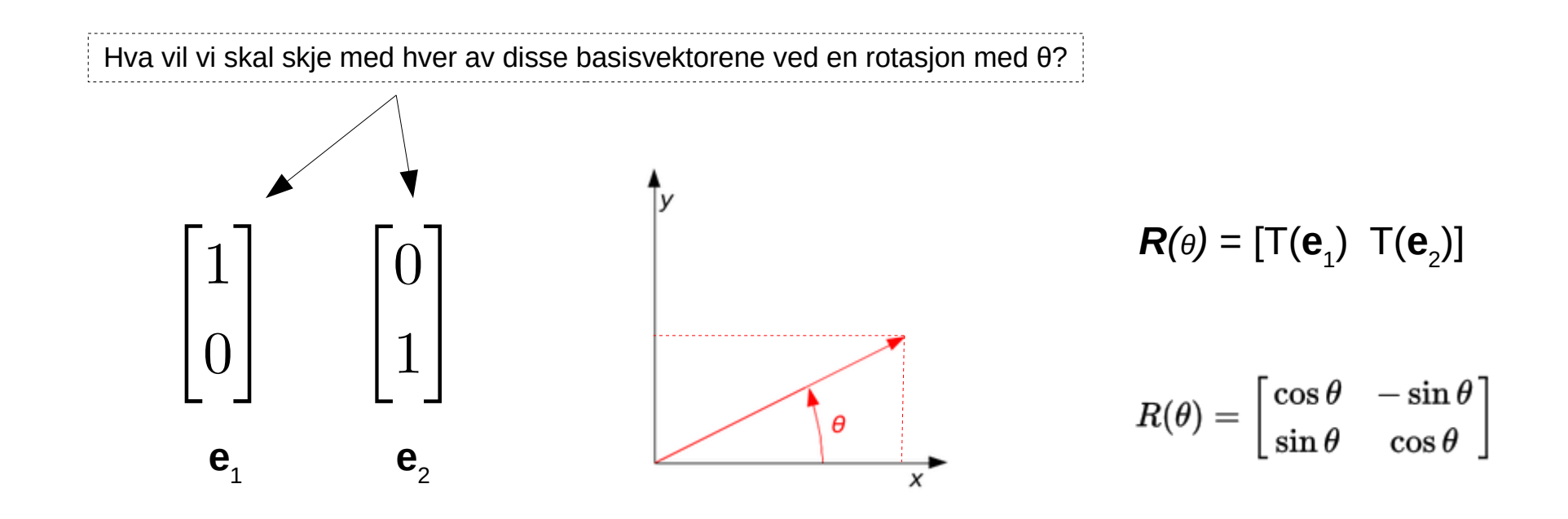

## Sammenslåing av affine transformer

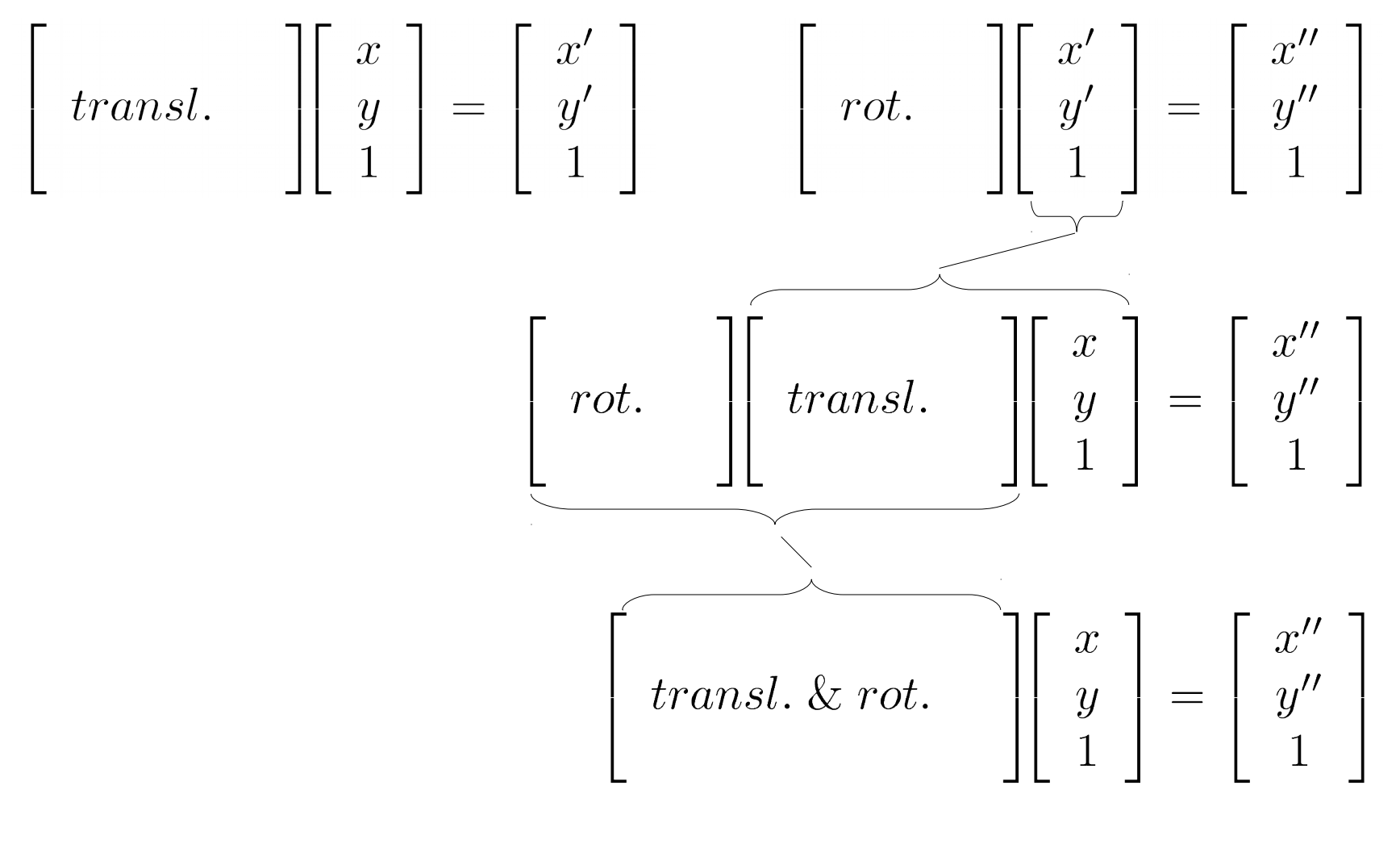

(etc.)

### Egenskaper ved affine transformer

- Rette linjer bevares
- Parallelle linjer forblir parallelle
- Lineær transform med påfølgende translasjon
- Kan utrykkes ved enkel matrisemultiplikasjon Og følgelig svært enkle generelle inverse

### Alternativ måte å finne transformkoeffisientene

• En affin transform kan bestemmes ved å spesifisere tre punkter før og etter transformasjonen

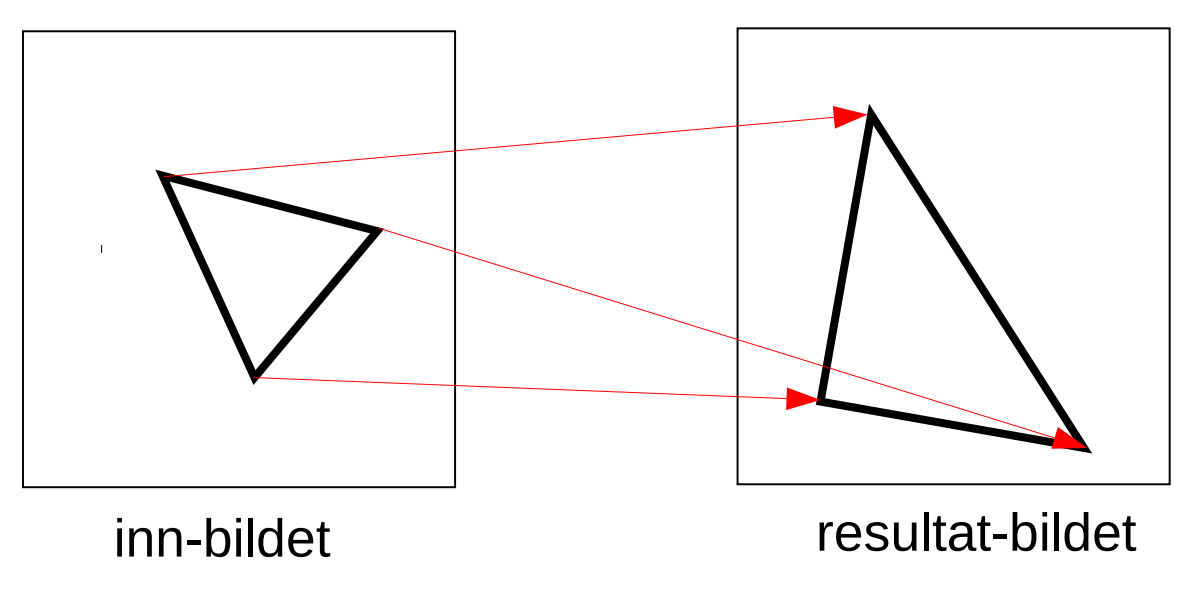

- Med disse tre punktparene kan vi finne de 6 koeffisientene;  $\mathsf{a_o} , \mathsf{a_1} , \mathsf{a_2} , \mathsf{b_o} , \mathsf{b_1} , \mathsf{b_2}$
- Med flere enn 3 punktpar velger man den transformasjonen som minimerer (f.eks. kvadrat-)feilen summert over alle punktene (mer om dette senere)

#### Transformer med høyere ordens polynomer

• Bilineære transformer beskrives ved:

$$
x' = a_0x + a_1y + a_2 + a_3xy
$$
  

$$
y' = b_0x + b_1y + b_2 + b_3xy
$$

• Kvadratiske transformer:

$$
x' = a_0x + a_1y + a_2 + a_3xy + a_4x^2 + a_5y^2
$$
  

$$
y' = b_0x + b_1y + b_2 + b_3xy + b_4x^2 + b_5y^2
$$

• Polynomer av høyere orden gir muligheter for å korrigere for mer «komplekse» avbildningsfeil

## Resampling

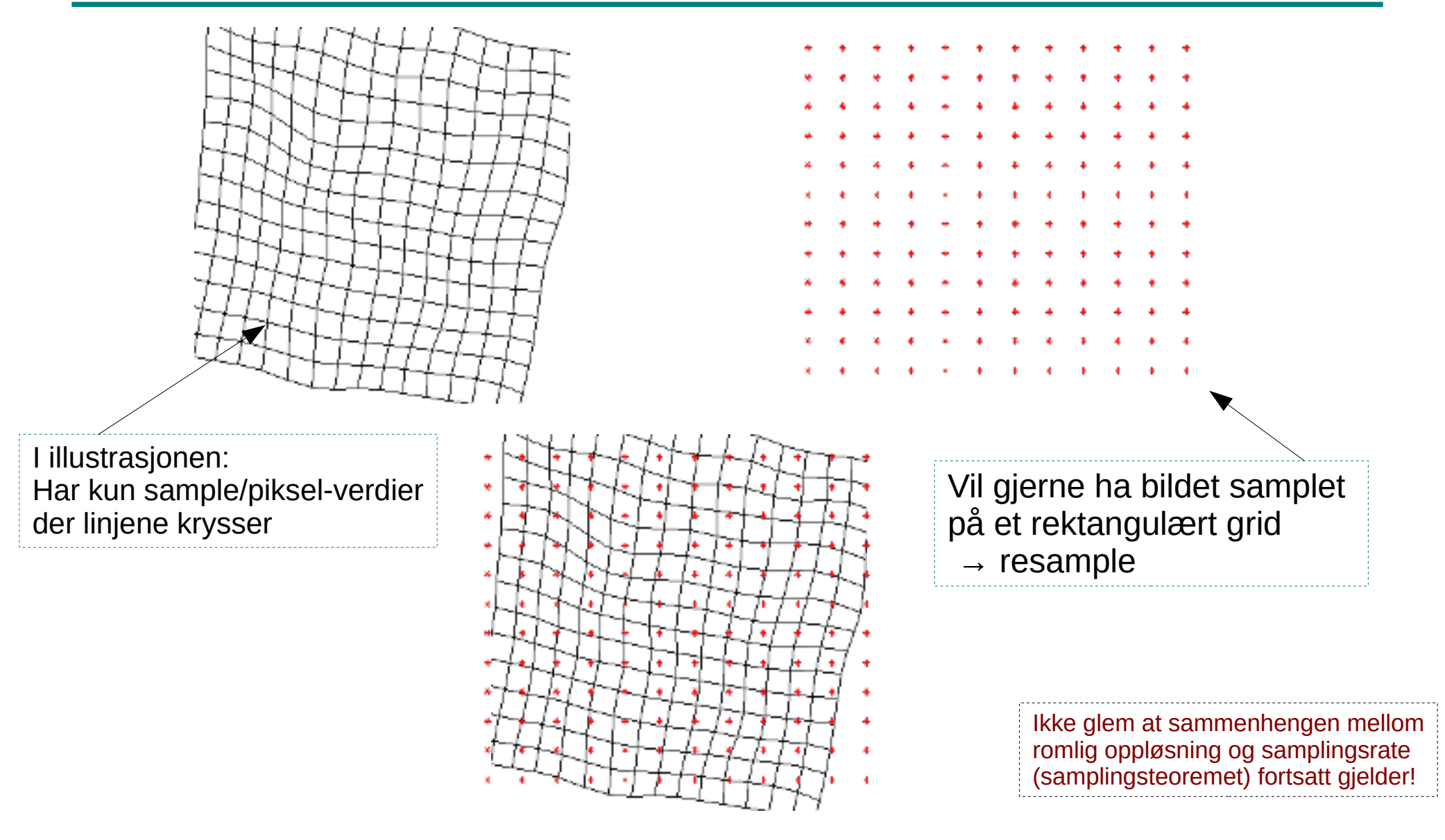

### En noe naiv fremgangsmåte: Forlengs-mapping

```
for all x', y' do g(x', y')=0
```

```
a_0 = \cos \theta
```
 $a_1 = -sin \theta$ 

```
b_0 = \sin \theta
```

```
b_1 = cos \theta
```

```
for all x,y do
  x' = round(a_0x + a_1y)
  y' = round(b_0x+b_1y) if (x',y') inside g
    q(x', y') = f(x, y)end
```
Eksempel: Enkel rotasjon ved transformen:

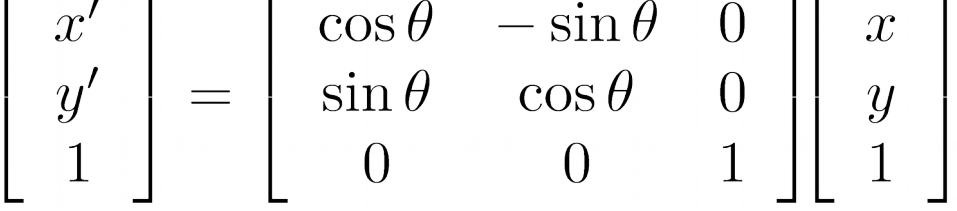

Flytter de posisjonstransformerte pikselverdiene til nærmeste pikselposisjon i utbildet

Skriver innbildets  $f(x,y)$  inn i  $g(x', y')$ 

# Forlengs-mapping, forts.

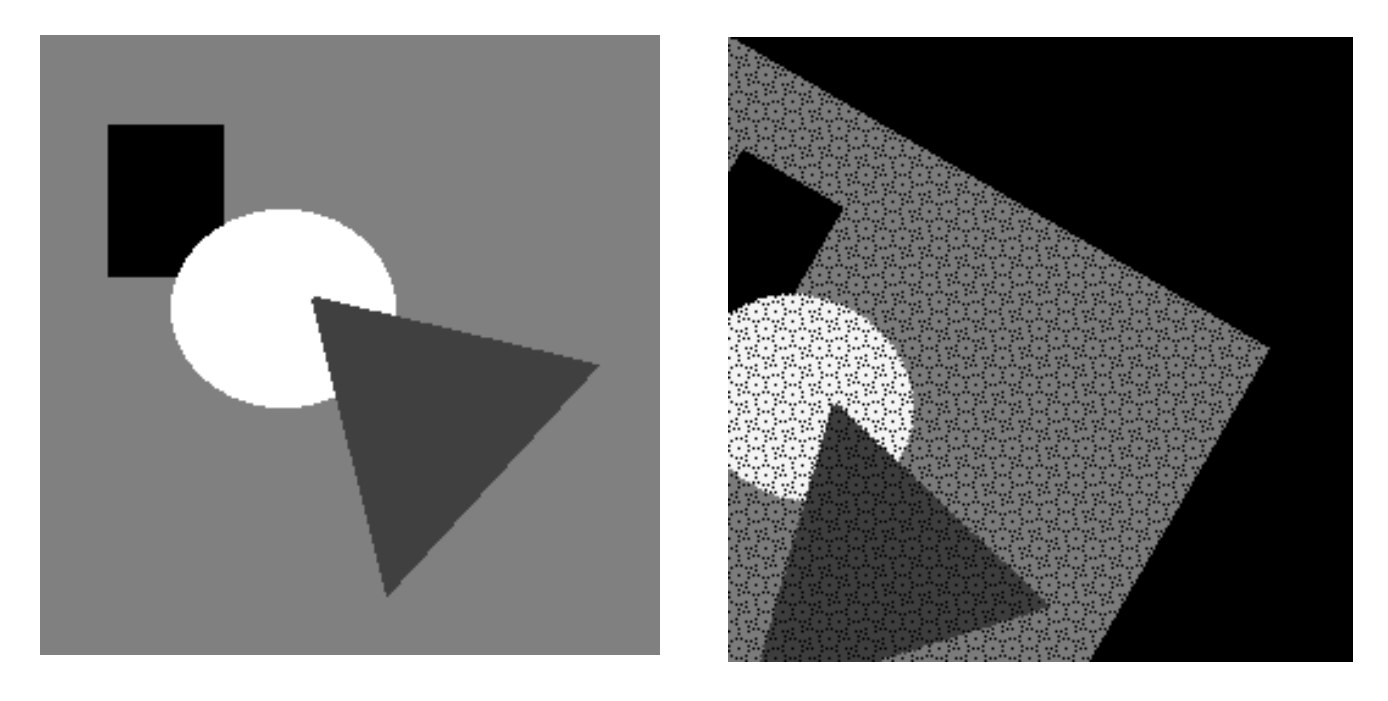

Problemer:

- Ikke alle utpiksler får verdi (hullene i bildet)
- Unødig beregning av pikselkoordinater som allikevel ikke blir synlige (ender utenfor utbildet)

• Samme utbilde-piksel kan bli satt flere ganger

# «Baklengs-mapping»

- Løp igjennom «utbilde»-pikselposisjonene (røde prikker på figuren) og finn ut hvilke verdier vi har der
- Resampling ved inverstransform

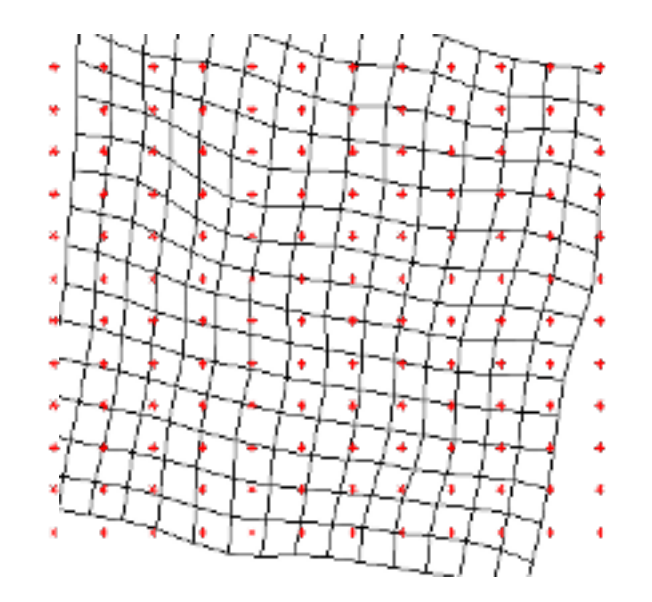

#### Interpolasjon – hvilke intensitetsverdier har bildet mellom sample-punktene?

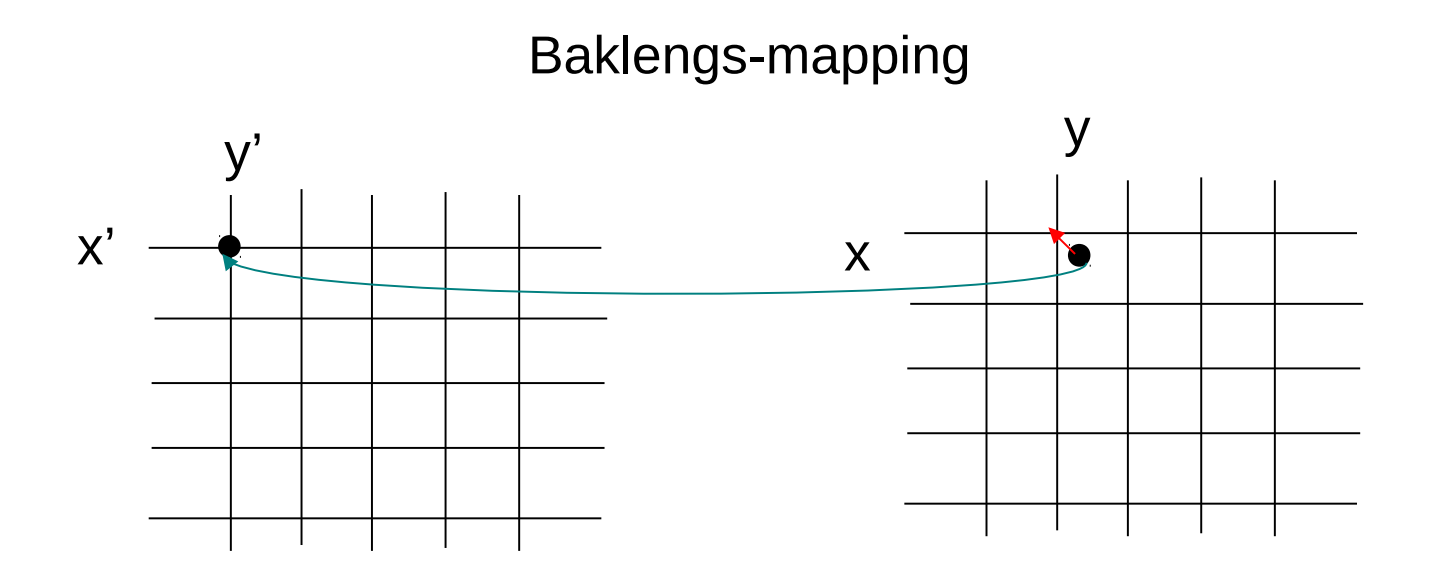

Enkleste løsning:

Nullte-ordens interpolasjon eller nærmeste nabo-interpolasjon

 $g(x', y') = f(\text{round}(x), \text{round}(y))$ 

[Intensiteten til g blir da ALLTID en av verdiene til f]

### Baklengs-mapping med nærmeste-nabo-interpolasjon

```
a_0 = \cos (-\theta)a_1 = -sin (-\theta)b_0 = \sin (\theta)b_1 = \cos (-\theta)for alle x',y' do
  x = round(a_0x' + a_1y')
  y = round(b_0x' + b_1y') if (x,y) inside f
     g(x',y') = f(x,y) else
     q(x', y')=0end
```
Resample bildet. Her; for hvert utbilde-piksel, invers-transformér, og velg nærmeste piksel fra innbildet.

Samme eksempel som ved forlengs-mappingen.

Husk: Hvis  $(x,y)$  roteres med θ og gir  $(x', y')$ , tilsvarer det at hvis (x', y') roteres med -θ får vi (x,y). [Kan selvfølgelig også bare invertere transformmatrisen for å få koeffisientene.]

# Baklengs-mapping, forts.

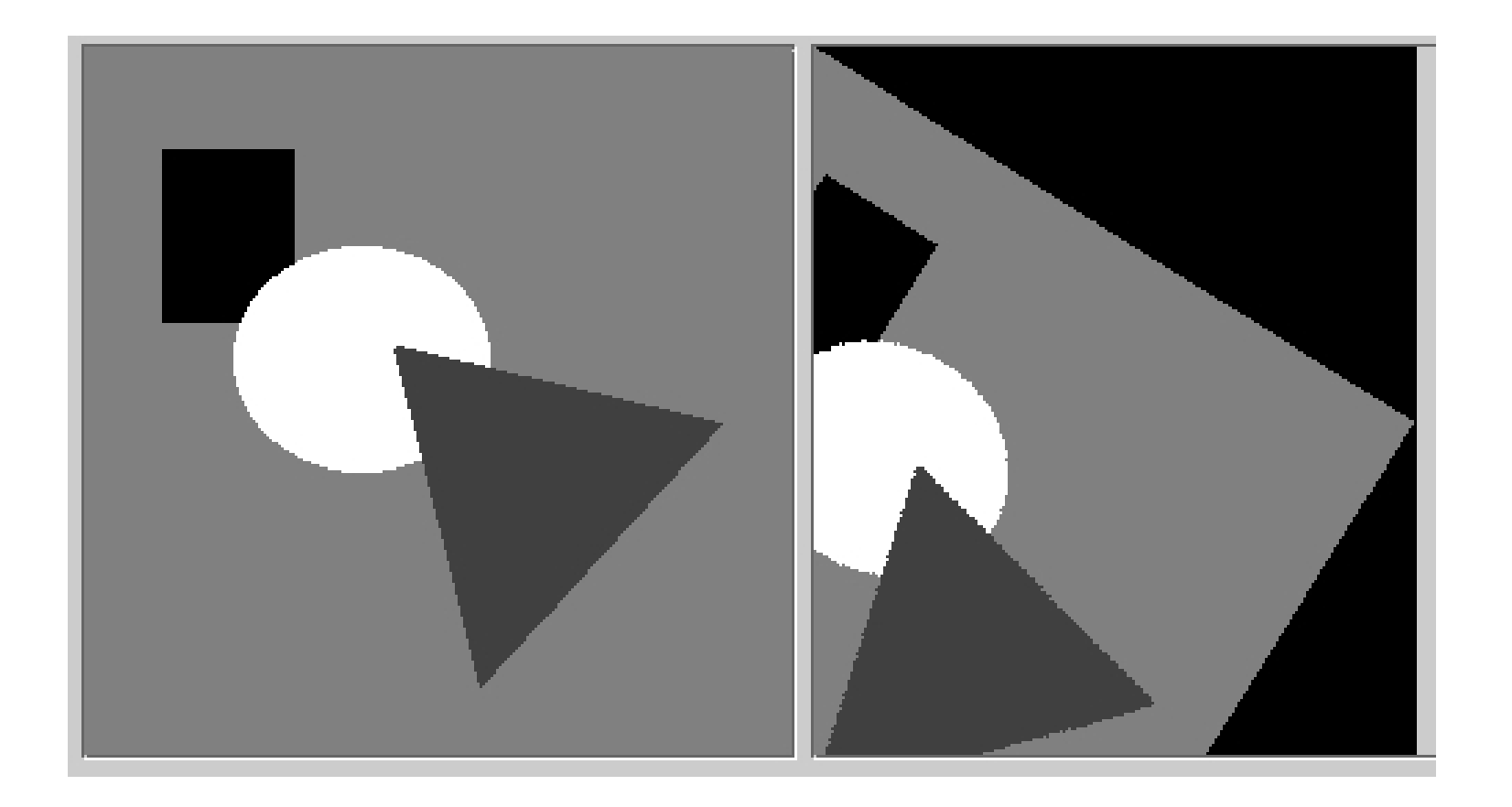

### Første-ordens interpolasjon/ bilineær interpolasjon

- Intensiteten blir en kombinasjon av pikselverdiene i de fire pikslene som omgir punktet
- Bidragene fra hver av disse vektes med avstanden
- Interpolere i x- og y-intervallene mellom 0 og 1:

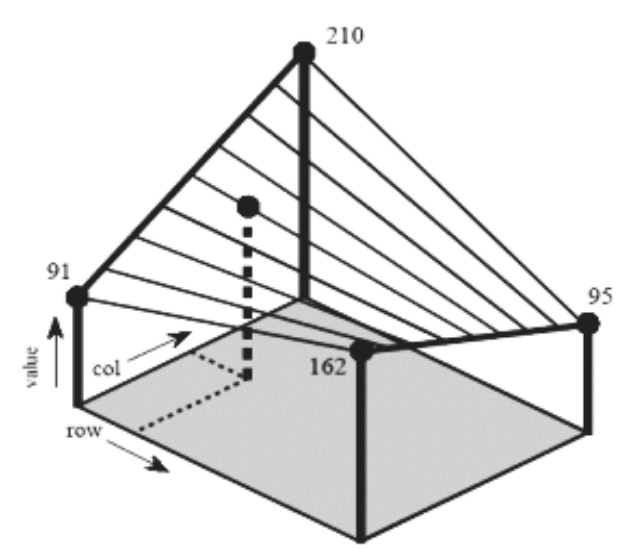

Praktisk algoritme:  $x_{\circ}$  = floor(x),  $y_{\circ}$  = floor(y)  $x_1 = \text{ceil}(x)$ ,  $y_1 = \text{ceil}(y)$  $\Delta x = x - x_0$  $\Delta y = y - y_0$  $p = f(x_0, y_0) + [f(x_1, y_0) - f(x_0, y_0)] \Delta x$ q = f(x<sub>0</sub>,y<sub>1</sub>)+[f(x<sub>1</sub>,y<sub>1</sub>)-f(x<sub>0</sub>,y<sub>1</sub>)]  $\Delta x$  $f(x', y') = p+(q-p)\Delta y$ 

### Bilineær interpolasjon, eksempel

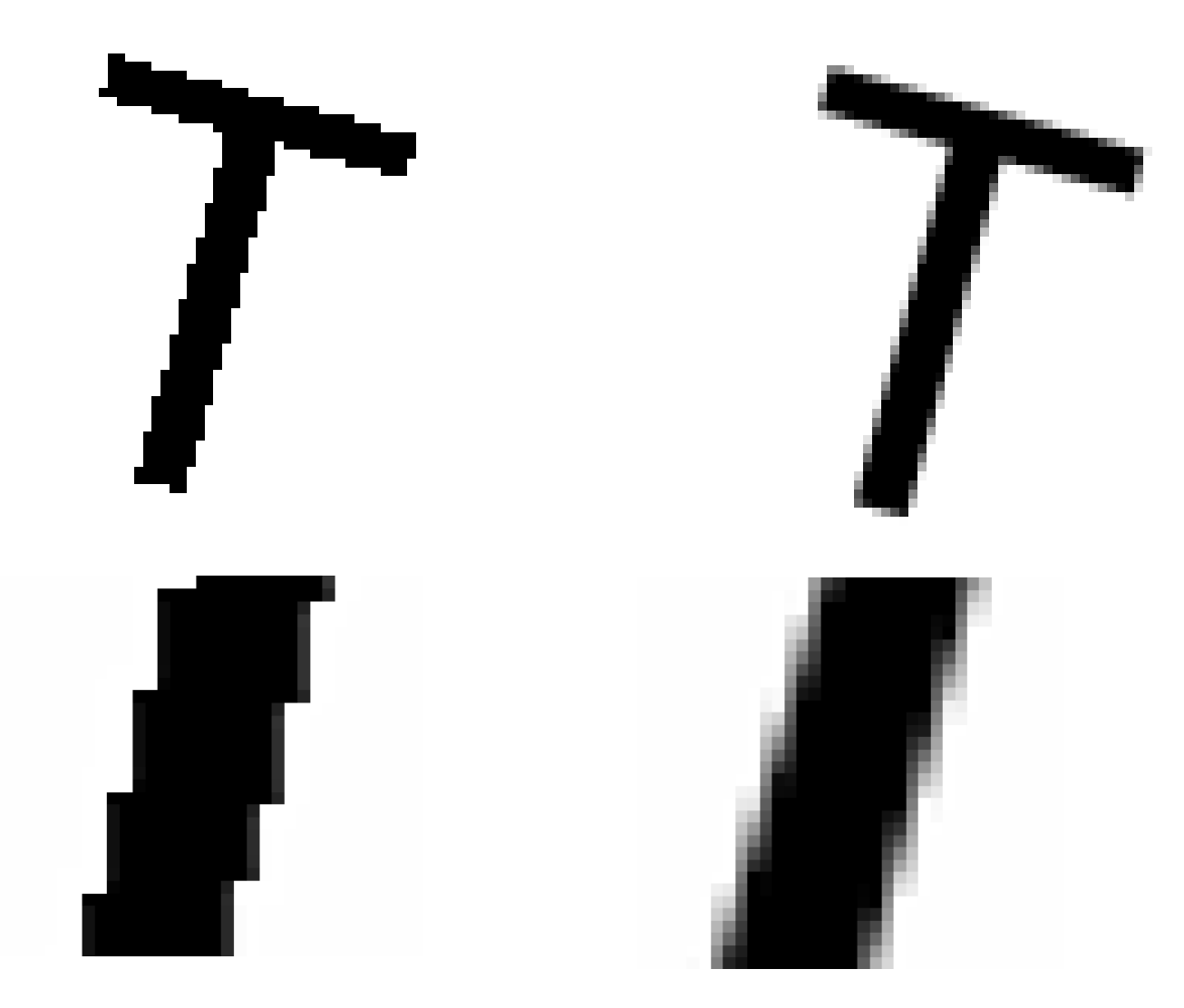

### Høyere-ordens interpolasjon

- Kubisk interpolasjon benytter et naboskap på  $4\times4$ piksler
- Interpolasjon kan sees på som (kontinuerlig) konvolusjon med bestemte filtre

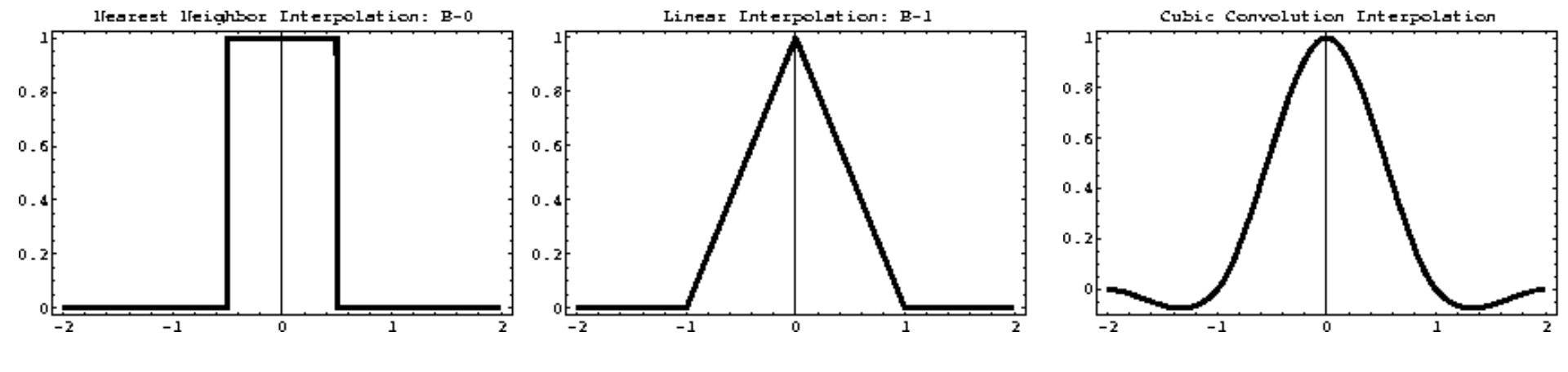

(1D-varianter av nærmeste nabo, lineær og kubisk interpolasjonskjerne)

### Interpolasjon – en sammenligning

- Nærmeste nabo gir 2D trappefunksjon, med diskontinuitet midt mellom punktene
- Bi-lineær interpolasjon bruker  $2 \times 2 = 4$  piksler. Derivert er ikke kontinuerlig over flaten
- Bi-kubisk interpolasjon gir glattere flater enn bilineær, men er mer regnekrevende; bruker  $4 \times 4 = 16$  piksler

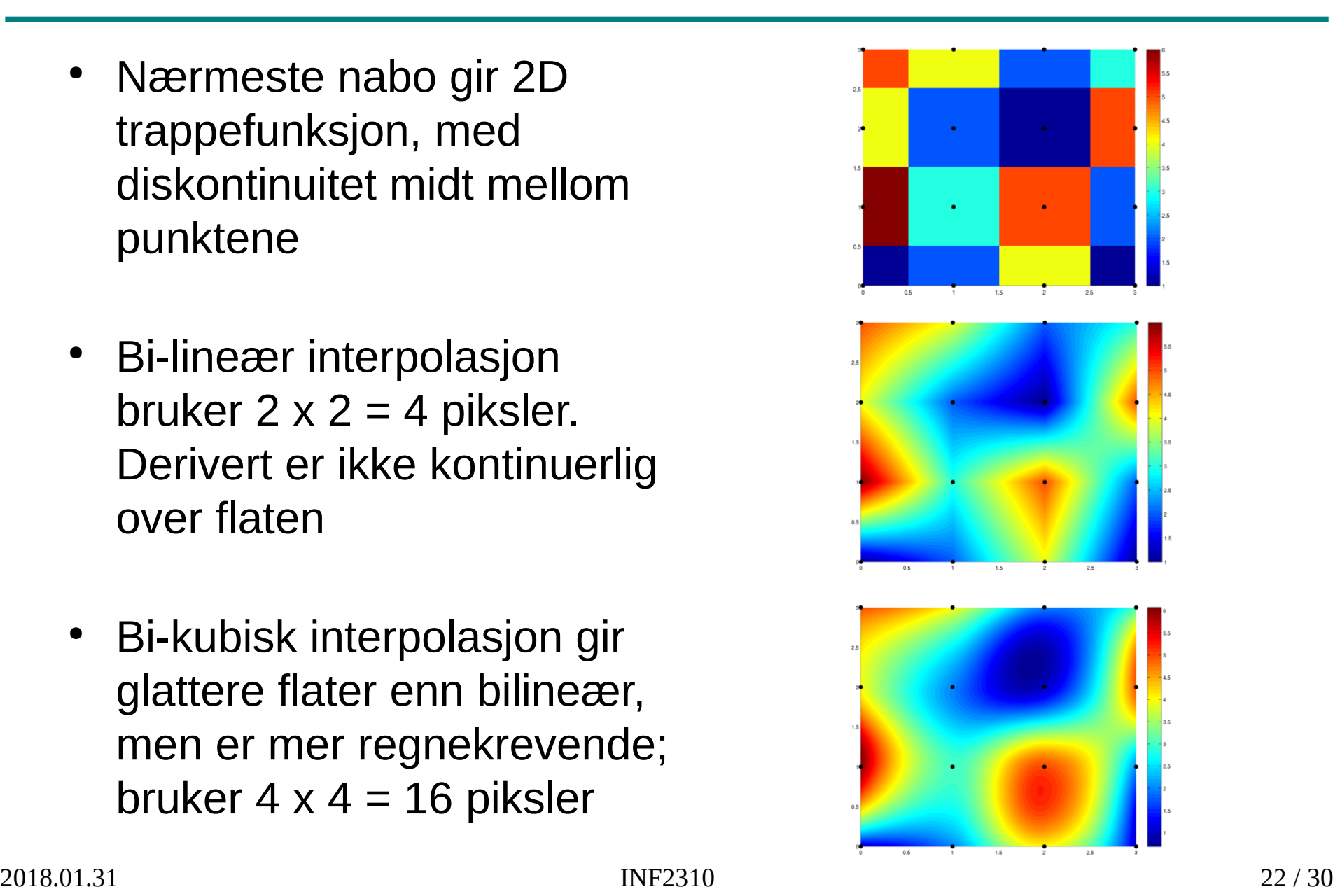

### Interpolasjonsfunksjoner i praksis

- Nærmeste nabo:
	- Taggete kanter (ikke kontinuerlige ut-bilder)
	- Hver ut-piksel har en verdi fra inn-bildet:
		- Ingen rekvantisering nødvendig, og en fordel hvis man vil bevare visse statistiske egenskaper i bildet (eller hvis bildet er segmenert i ulike klasser)
- Bilineær:
	- Kontinuerlige ut-bilder
	- Ofte visuelt mer behagelige enn nærmeste nabo
	- Noe mer regnekrevende
- Høyere-ordens interpolasjon (f.eks. bikubisk):
	- Kontinuerlige deriverte av ønsket orden
	- (Betydelig) mer regnekrevende
	- Kan gi opphav til «kant-klorie-effekter»

#### "Kant-glorie-effekter" / "ringing" ved kubisk interpolasjon

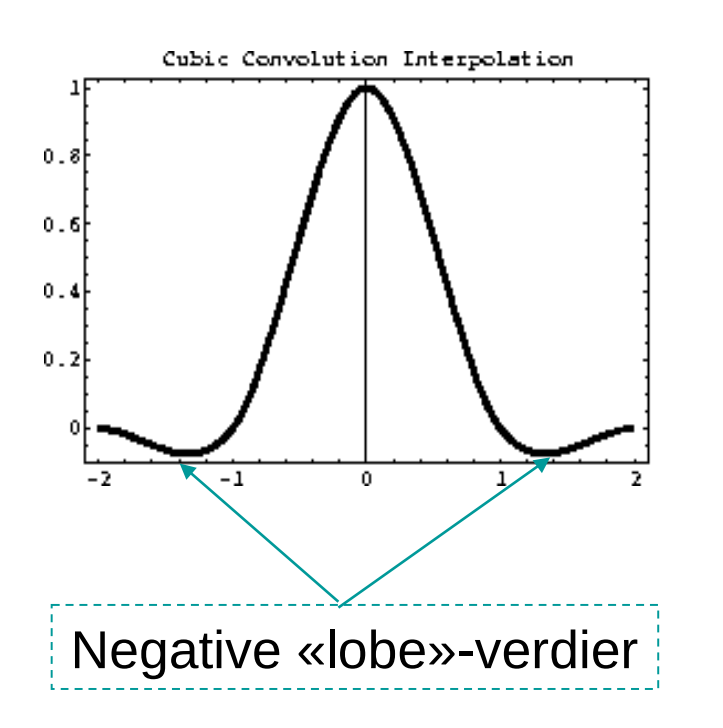

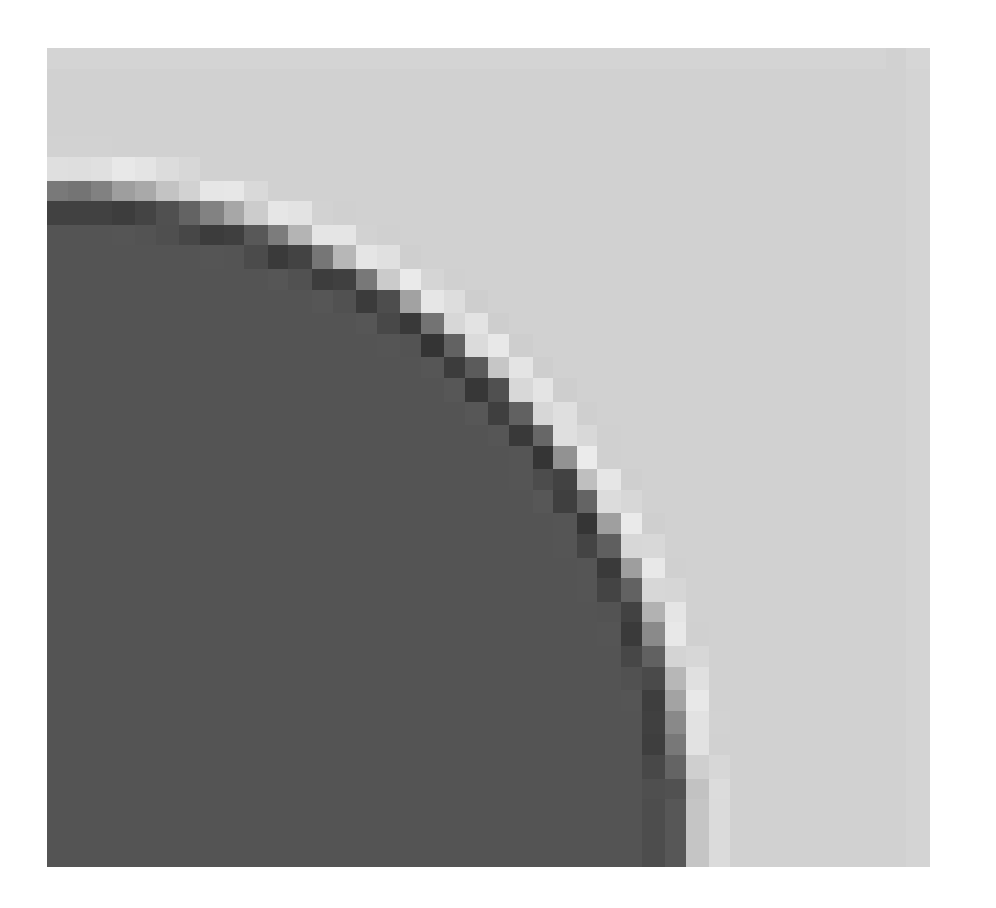

#### Bruk av geometriske transformer: Samregistrering av bilder

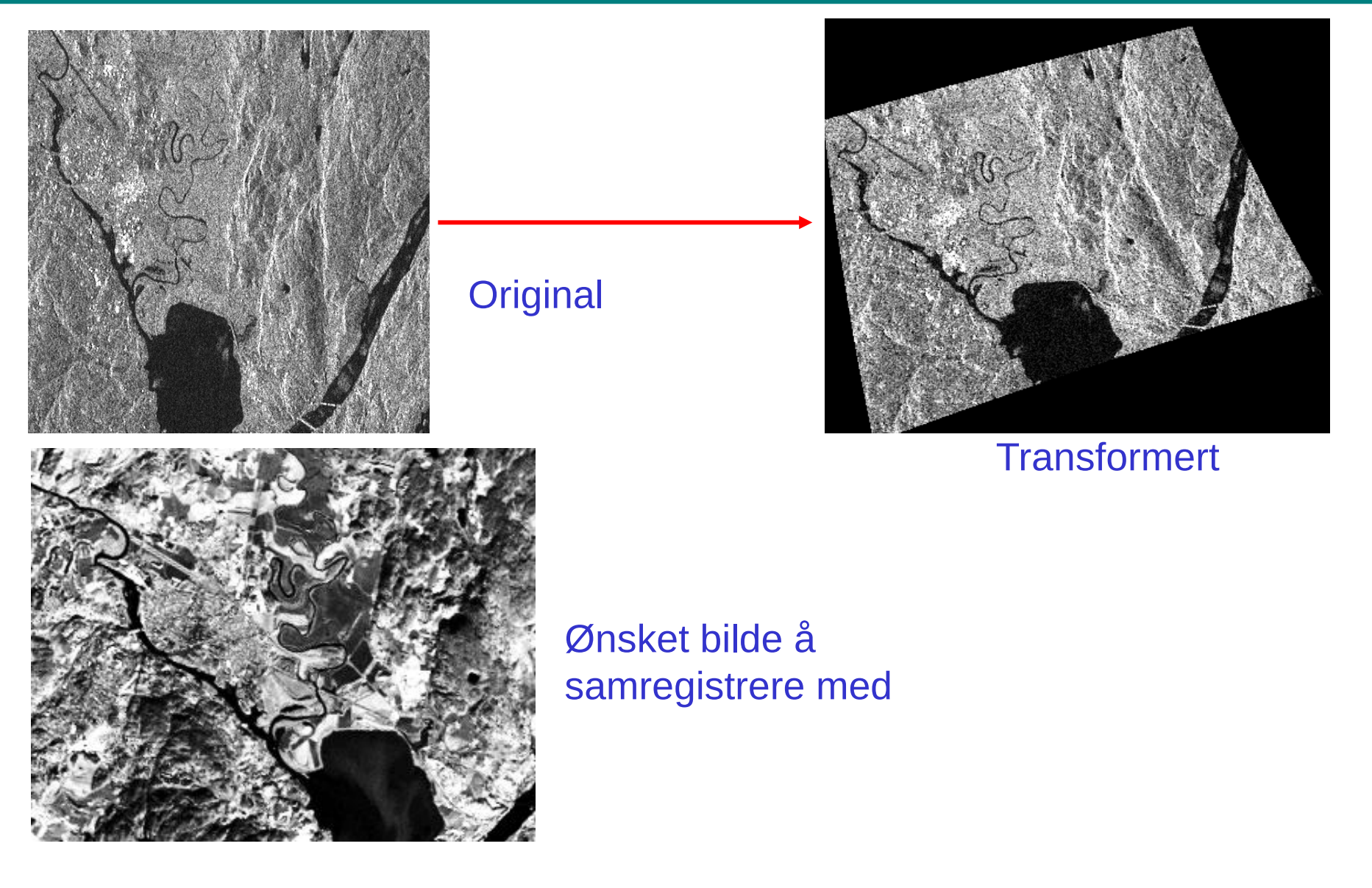

# Samregistrering II

- Om bildenes kartkoordinater er kjent kan disse benyttes til å finne transformkoeffisientene
- Hvis ikke, brukes gjerne kontrollpunkter:
	- <sup>−</sup> Kontrollpunkter plukkes ut manuelt lett identifiserbare punkter (landemerker) i begge bildene
	- <sup>−</sup> Affine transformer er unikt spesifisert med 3 punktpar (bestemmer  $a_0$ , $a_1$ , $a_2$ , $b_0$ , $b_1$ , $b_2$ ), bilineære med 4 punktpar (bi-kvadratiske med 6, etc.)
	- − I praksis velges ofte mange flere punkter for å få en god transformasjon (se neste side)

# Samregistrering III

- Ved flere kontrollpunkter enn nødvendig for å bestemme transformkoeffisientene, benyttes ofte summen av punktparenes kvadrerte feil som minimeringskriterium
- Gitt M kontrollpunkter  $(x_i, y_i), (x_i, y_i)$  («r» indikerer referansebildet) og anta mappingen  $(x_i, y_i) \rightarrow (x'_i, y'_i)$
- Polynomkoeffisientene settes til de som minimerer kvadratfeilen mellom kontrollpunktets sanne koordinater (x<sub>i</sub>ː,y<sub>i</sub>ʹ) og de transformerte koordinatene  $(x_i', y_i')$ :  $\overline{M}$  $J = \sum (x_i' - x_i^r)^2 + (y_i' - y_i^r)^2$  $i=1$
- "Enkel" lineæralgebra benyttes til å finne eksakt løsning

 $\sqrt{ }$ 

#### Samregistrering IV (Minimere kvadratfeilen)

$$
J = \sum_{i=1}^{M} (x'_i - x_i^r)^2 + (y'_i - y_i^r)^2 = J_x + J_y
$$
  
\n
$$
J_x = \sum_{i=1}^{M} (x'_i - x_i^r)^2
$$
  
\n
$$
\begin{bmatrix}\n\mathbf{d} & \mathbf{G} & \mathbf{a} \\
\hline\n\mathbf{G} \text{ og a er her basert} \\
\mathbf{p} \text{å en affin transform} \\
\mathbf{r}^T \text{d} & \mathbf{r}^T \text{d} & \mathbf{r}^T \text{d} & \mathbf{r}^T \text{d} \\
\vdots & \vdots & \vdots & \vdots \\
\mathbf{r}^T \mathbf{d} & \mathbf{r}^T \mathbf{d} & \mathbf{r}^T \mathbf{d} & \mathbf{r}^T \text{d}\n\end{bmatrix}
$$
  
\n
$$
\begin{bmatrix}\n\mathbf{u}_1 & \mathbf{y}_1 & \mathbf{1} \\
\mathbf{u}_2 & \mathbf{y}_2 & \mathbf{1} \\
\vdots & \vdots & \vdots & \vdots \\
\mathbf{u}_M & \mathbf{y}_M & \mathbf{1}\n\end{bmatrix}
$$
  
\n
$$
\begin{bmatrix}\n\mathbf{a}_0 \\
\mathbf{a}_1 \\
\mathbf{a}_2\n\end{bmatrix}
$$
  
\n
$$
\begin{bmatrix}\n\mathbf{a}_1 \\
\mathbf{a}_2 \\
\mathbf{a}_3\n\end{bmatrix}
$$
  
\n
$$
\begin{bmatrix}\n\mathbf{a}_1 \\
\mathbf{a}_2 \\
\mathbf{a}_3\n\end{bmatrix}
$$
  
\n
$$
\begin{bmatrix}\n\mathbf{a}_1 \\
\mathbf{a}_2 \\
\mathbf{a}_3\n\end{bmatrix}
$$

$$
J_x = (d - Ga)^T (d - Ga) = d^T d + a^T G^T Ga - 2a^T G^T d
$$

$$
\frac{\partial J_x}{\partial a^T} = 2G^T Ga - 2G^T d = 0 \implies a = (G^T G)^{-1} G^T d
$$
  
2018.01.31 INF2310\n
$$
\overline{B} = 28 / 30
$$

### Stykkevise transformer

- Forskjellige transformer for ulike deler av bildet
- Ofte bestemmes et kontrollgrid som styrer hvordan de ulike delene skal endres
- Bilineær transformasjon benyttes ofte:
	- $x'=a_0xy+a_1x+a_2y+a_3$
	- $-$  y'=b<sub>0</sub>xy+b<sub>1</sub>x+b<sub>2</sub>y+b<sub>3</sub>

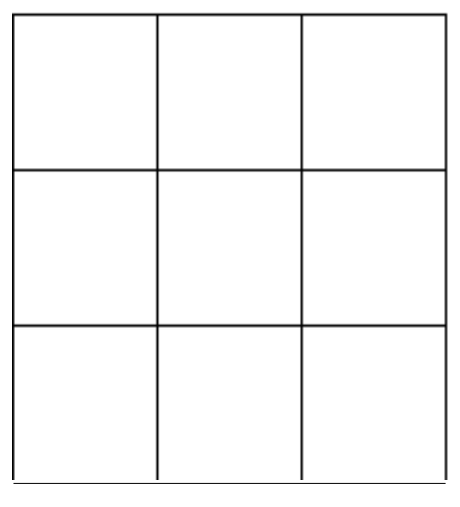

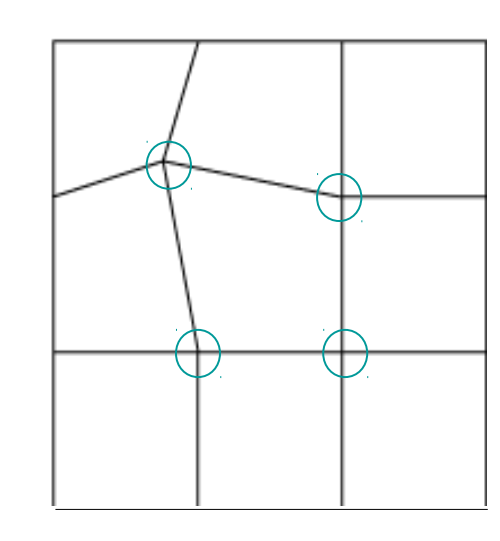

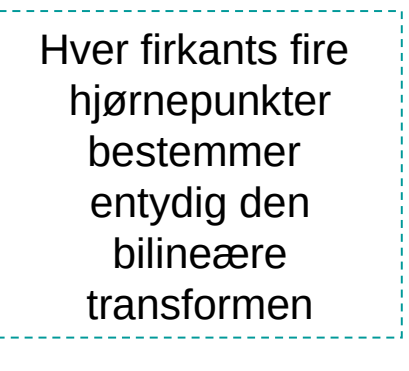

# Oppsummering

- Transform/endring av pikslenes posisjoner (x-,y-koordinater)
	- <sup>−</sup> Fokus på affine transformer
- Resampling
	- <sup>−</sup> Forlengs- og baklengsmapping
	- − Interpolasjonsmetoder
		- Nærmeste nabo-interpolasjon
		- Bilineær interpolasjon
		- Høyere-ordens interpolasjoner
- Bruk av geometriske operasjoner til å samregistrere bilder
	- <sup>−</sup> Kontrollpunkter